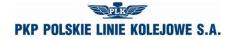

Annex 6.1

Page 1 of 12

## **APPLICATION FOR TRAIN PATH ALLOCATION – TIMETABLE 2018/2019**

#### A. ORGANISATIONAL DATA

- A01. Application No.
- A02. Order No.
- A03. Person accepting application
- A04. Date of application
- A05. Type of timetable

## **B. PARTICULARS OF THE APPLICANT**

- B01. Name
- **B02. Address**
- **B03. NIP**
- **B05.** Telephone number
- B06. Fax number
- **B07. E-mail address**
- B08. The applicant
- **B09.** Liable entity

#### C. DATA OF RAILWAY UNDERTAKING PROVIDING SERVICE

- C01. Name
- C02. Address
- **C03. NIP**
- C04. License No.
- C05. Telephone number
- C06. Fax number
- C07. E-mail address
- C08. Liable entity

#### D. TRAIN DATA

- D01. Type of train
- D02. National No.
- D03. International No.
- D04. Train name
- D05. Frequency of running
- D06. Technical line from
- D07. Technical line to
- D08. Trade line from
- D09. Trade line to
- D10. International line from
- D11. International line to
- D12. Type of carriage
- D13. Routing tolerance [min]
- D14. Stay time tolerance [min]
- D15. Leading hour branch
- D16. Leading hour
- D17. Hour of arrival to border station (entry to Poland)
- D18. Railway undertaking at the entry to Poland
- D19. Hour of arrival to border station (exit from Poland)
- D20. Railway undertaking at the exit from Poland
- D21. E-mail address for application copy
- D22. Application copy language

State as at:....01.2018

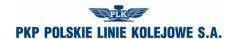

Annex 6.1

## D23. Leading hour calendar

| month/year    | Mon | Tue | Wed | Thu | Fri | Sat | Sun | Mon | Tue | Wed | Thu | Fri | Sat | Sun | Mon | Tue | Wed | Thu | Fri | Sat | Sun | Mon | Tue | Wed | Thu | Fri | Sat | Sun | Mon | Tue | Wed | Thu | Fri | Sat | Sun |
|---------------|-----|-----|-----|-----|-----|-----|-----|-----|-----|-----|-----|-----|-----|-----|-----|-----|-----|-----|-----|-----|-----|-----|-----|-----|-----|-----|-----|-----|-----|-----|-----|-----|-----|-----|-----|
| February 2019 |     |     |     |     | 1   | 2   | 3   | 4   | 5   | 6   | 7   | 8   | 9   | 10  | 11  | 12  | 13  | 14  | 15  | 16  | 17  | 18  | 19  | 20  | 21  | 22  | 23  | 24  | 25  | 26  | 27  | 28  |     |     |     |
| March 2019    |     |     |     |     | 1   | 2   | 3   | 4   | 5   | 6   | 7   | 8   | 9   | 10  | 11  | 12  | 13  | 14  | 15  | 16  | 17  | 18  | 19  | 20  | 21  | 22  | 23  | 24  | 25  | 26  | 27  | 28  | 29  | 30  | 31  |
| April 2019    | 1   | 2   | თ   | 4   | 5   | 6   | 7   | 8   | 9   | 10  | 11  | 12  | 13  | 14  | 15  | 16  | 17  | 18  | 19  | 20  | 21  | 22  | 23  | 24  | 25  | 26  | 27  | 28  | 29  | 30  |     |     |     |     |     |

## **E. TRAIN TECHNICAL DATA**

E01. Railway vehicle/engine series

E02. Max. gross weight [t]

E03. Max. length [m]

E04. Max. speed of the set [km/h]

E05. Max % of train breaking mass [%]

E06. Max. axle load [kN]

#### F. LIMITATIONS

F01. TWR

F02. MCT

F03. 'High - Cube'

F04. PST/ 'Push - Pull'

F05. Exceeded gauge

F06. Exceeded load

F07. Other extraordinary packets

F08. Long rails

F09. HTSYP / HTSYP IV

F10. PNZ or PNK approval No.

#### **G. INITIAL TRAIN PATH**

| Item | Timetable object |    |    | Timetable object Stop |    |    |    | Type/Cat. |    |    | Vehicles |    |    | Technical data |    |    |    |    |    |    | SP | PR |    |    |
|------|------------------|----|----|-----------------------|----|----|----|-----------|----|----|----------|----|----|----------------|----|----|----|----|----|----|----|----|----|----|
| No.  | NP               | ΟZ | NL | PS                    | PH | ZD | PN | PM        | ΖP | RP | KH       | P1 | P2 | P3             | вт | VM | BS | ВР | DS | DP | MN | МН | J. | FK |
| 1    |                  |    |    |                       |    |    |    |           |    |    |          |    |    |                |    |    |    |    |    |    |    |    |    |    |
| 2    |                  |    |    |                       |    |    |    |           |    |    |          |    |    |                |    |    |    |    |    |    |    |    |    |    |
| 3    |                  |    |    |                       |    |    |    |           |    |    |          |    |    |                |    |    |    |    |    |    |    |    |    |    |

**Legend** NP – name of timetable point; OZ – marking of timetable point; NL – railway line No.; PS – time of given stop [min.]; PH – trade stop; ZD – change of traction team; PN – non-trade stop; PM – manoeuvre works within station; ZP – stop for railway workers; PR – type of train; KH – train trade category; P1, P2, P3 – traction vehicles; BT – type of break; VM – Vmax for set of carriages [km/h]; BS – gross of carriages set [t]; BP – gross of train [t]; DS – length of carriages set [m]; MN – max. carriages axle load [kN]; MH – percentage of breaking mass [%]; SP – public service; PR – railway undertaking in train route;

G01. Type of load G02. Wide tracks

## H. CHARACTER OF PASSENGER CARRIAGE

State as at:....01.2018 Page 2 of 12

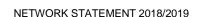

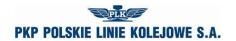

Annex 6.1

- H01. Concluded agreement for provision of public services or statement of public railway transport organiser on the intent to cover the trains with an agreement for provision of public services No. ...
- H02. Decision on granting open access No. ...

H03. Other

Occasional

H04. Unpublished timetable

## I. NOTES AND INSTRUCTIONS OF THE RAILWAY UNDERTAKING

#### J. COMMENT TO TIMETABLE ORDER

## Instructions on how to fill in the application for train path allocation as part of the 2018/2019train timetable (completion instructions)

- 1. The procedure for submission and processing of an application to allocate train path is in accordance with the Regulations.
- 2. Application must be submitted using the Internet application ISZTP Internet Train Path Ordering System https://skrj.plk-sa.pl
- 3. The Applicant fills in the editable fields and check boxes.
- 4. Subsequent groups of application data are indicated by letters A, B, C, etc., and in these groups further data with numbers 01, 02, 03, etc.
- 5. The train timetable for which the application is to be submitted must be selected when logging into the ISZTP application.
- 6. Below are the names of the following fields and instructions for how to fill in:

## A. ORGANISATIONAL DATA

| Field name                        | Field content, method of filling                                                                                    |
|-----------------------------------|----------------------------------------------------------------------------------------------------|
| A01. Application number           | A subsequent application number according to the applicant's internal numbering of no more than 25 characters       |
| A02. Order number                 | The next number according to the numbering in the SKRJ (System for Timetable Construction) system operated by PLK   |
| A03. Person accepting application | ISZTP                                                                                                    |
| A04. Date                         | Date and time of receipt of the application, according to the pattern yyyy-mm-dd-hh-mm (year-month-day-hour-minute) |
| A05. Type of timetable            | Please specify the type of ordered timetable specified in the Rules - select from the box                           |

#### B. PARTICULARS OF THE APPLICANT

| Field name   | Field content, method of filling |
|--------------|----------------------------------|
| B01. Name    | Name of the applicant            |
| B02. Address | Address of the applicant         |
| B03. NIP     | NIP number of the applicant      |

State as at:....01.2018 Page 3 of 12

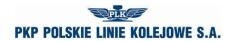

## Annex 6.1

| B05. Telephone number | Contact phone number of the applicant, authorized to cooperate with PLK      |
|-----------------------|------------------------------------------------------------------------------|
| B06. Fax number       | Fax number of the applicant                                                  |
| B07. E-mail address   | E-mail address of the applicant                                              |
| B08. Applicant        | Applicant's employee (name and surname) authorized to submit the application |
| B09. Liable entity    | Entity authorized to modify the application                                  |

## C. DATA OF RAILWAY UNDERTAKING PROVIDING SERVICE

| Field name            | Field content, method of filling                                                     |
|-----------------------|--------------------------------------------------------------------------------------|
| C01. Name             | Name of the railway undertaking                                                      |
| C02. Address          | Address of the railway undertaking                                                   |
| C03. NIP              | NIP number of the railway undertaking                                                |
| C04. License No.      | Railway undertaking license No.                                                      |
| C05. Telephone number | Contact telephone number of the railway undertaking authorized to cooperate with PLK |
| C06. Fax number       | Railway undertaking fax number                                                       |
| C07. E-mail address   | Railway undertaking e-mail address                                                   |
| C08. Liable entity    | Entity authorized to modify the application                                          |

## D. TRAIN DATA

| Field name                   | Field content, method of filling                                                                                                    |
|------------------------------|----------------------------------------------------------------------------------------------------|
| D01. Type of train           | Train type in the form of abbreviation, in accordance with the list of train types attached to the instruction                                                                                  |
| D02. National number         | The train national number is given automatically. The railway undertaking may enter a proposed number that is verified by the system. In case of busy, the system will give another free number |
| D03. International number    | RRJ: PLK or the railway undertaking enter the train number assigned during the FTE or WMPS conference. IRJ: The number will be assigned after the path construction has been completed          |
| D04. Train name              | Enter the name of the train (if it exists)                                                                                                    |
| D05. Frequency of running    | Select from the box yes or no                                                                                                    |
| D06. Technical line from     | Enter the starting point of the technical line                                                                                                    |
| D07. Technical line to       | Enter the last point of the technical line                                                                                                    |
| D08. Trade line from         | Enter the starting point of the trade line                                                                                                    |
| D09. Trade line to           | Enter the last point of the trade line                                                                                                    |
| D10. Line international from | Enter the starting point of the international line                                                                                                    |
| D11. Line international to   | Enter the last point of the international line                                                                                                    |
| D12. Type of carriage        | Enter the following: Passenger, Freight, Maintenance and Repair-UN                                                                                                    |
| D13. Tolerance of routing    | Enter an acceptable time interval for changing the lead time                                                                                                    |
| D14. Stay time tolerance     | Enter an acceptable time interval for changing the stay time                                                                                                    |

State as at:....01.2018 Page 4 of 12

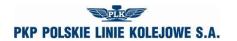

## Annex 6.1

| Field name                                                | Field content, method of filling                                                                          |
|-----------------------------------------------------------|----------------------------------------------------------------------------------------------------|
| D15. Lead time branch                                     | Select the Timetable Branch for the lead time                                                             |
| D16. Lead time                                            | Enter the lead time for starting construction in hh-mm format (hourminute)                                |
| D17. Hour of arrival to border station (entry to Poland)  | Enter the time of arrival at the border station                                                           |
| D18. Railway undertaking at the entry to Poland           | Select the appropriate railway undertaking from the selection list                                        |
| D19. Hour of arrival to border station (exit from Poland) | Enter the time of arrival at the border station                                                           |
| D20. Railway undertaking at the exit from Poland          | Select the appropriate railway undertaking from the selection list                                        |
| D21. E-mail address for application copy                  | Enter the email address to which copies of the submitted applications will be sent                        |
| D22. Application copy language                            | Please indicate the language in which the copy of the application is to be sent to the interested parties |
| D23. Lead time calendar                                   | Please indicate the running days for the lead time                                                        |

## E. TRAIN TECHNICAL DATA

| Field name                                   | Field content, method of filling                                                                                                    |
|----------------------------------------------|----------------------------------------------------------------------------------------------------|
| E01. Series of traction vehicle / locomotive | Enter a series of successive traction vehicles operating the train from the starting station. Fields for three traction vehicles are provided. In the case of freight trains, boxes I: and II: refer to tractive locomotives and box III: propelling locomotives. In the case of passenger trains compiled from multiple units I, II and III, means the number of traction vehicles used. For engines in bulk in passenger and freight traffic, up to 3 locomotives can be used |
| E02. Max. gross weight [t]                   | Enter the gross mass of the train without considering the engine                                                                                                    |
| E03. Max. length [m]                         | Enter the train set length without considering the engine. Length of the engine will be added by the system automatically. The maximum length of the train, i.e. length of the set + length of the engine must not exceed the values given in Table 2 of appendix 1 to WRJ                                                                                                    |
| E04. Max. speed of the set [km/h]            | Enter the maximum allowed train set speed without considering the engine.                                                                                                    |
| E05. Max. % of train brake mass              | Enter the maximum percentage of actual braking mass declared by the railway undertaking, determined in accordance with the provisions of the Ir-1 (R-1) Instructions with which the railway undertaking can set the train                                                                                                    |
| E06. Axle load [kN]                          | Enter the maximum axle load of the cars                                                                                                    |

## F. LIMITATIONS - Please tick if:

| Field name | Field content, method of filling                                                         |
|------------|------------------------------------------------------------------------------------------|
|            | (TWR - High Risk Dangerous Goods) - restrictions according to RID and Ir-16 Instructions |

State as at:....01.2018 Page 5 of 12

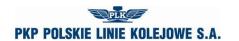

## Annex 6.1

| Field name                       | Field content, method of filling                                                                                                    |
|----------------------------------|----------------------------------------------------------------------------------------------------|
| F02. MCT                         | (MCT - International Transit Lines) - restrictions in accordance with Appendix 2.5 to the Regulations                                                                                                    |
| F03. 'High – Cube'               | Limits related with exceeding the loading gauge for 'High-Cube' type containers                                                                                                    |
| F04. PST / 'Push-Pull'           | (PST - Roling stock Gauge Exceeded) - limitations related to the exceeded gauge of rolling stock for passenger carriage double-deckers (central and control) e.g.: Koleje Mazowieckie - KM                                               |
| F05. Exceeded gauge              | Limitations related to exceeding the gauge in accordance with §3 and §4 of the Ir-10 Instructions                                                                                                    |
| F06. Exceeded load               | Limits related to exceeded maximum axle load (according to Annex 2.2 to the Regulations) or linear (according to Annex 2.3 of the Regulations)                                                                                           |
| F07. Other extraordinary packets | Limitations related to other extraordinary packets pursuant to §3 of the Ir-10 Instructions                                                                                                    |
| F08. Long rails                  | Restrictions connected with the transport of long rails                                                                                                    |
| F09. HTSYP / HTYSP IV            | Please tick when transporting containers of this type                                                                                                    |
| F10. PNZ or PNK approval No.     | Choose from the System of Telegram Records (SET) the approval number for transport of extraordinary consignment (in accordance with Attachments 22, 22a, 22b, 22c of the Instruction Ir- 10 and subsection 2.5 of the Network Statement) |

## **G. INITIAL TRAIN PATH**

| NP      | Name of timetable point                                                                                                    |
|---------|----------------------------------------------------------------------------------------------------|
| OZ      | Indication of unloading point                                                                                                    |
| NL      | Line number according to Id-12 (D-29) Instruction - entered automatically after construction of the timetable according to the data of the SKRJ system |
| PS      | Please enter the planned stop time for trade or technical reasons                                                                                      |
| PH      | Trade stop                                                                                                    |
| ZD      | Team change                                                                                                    |
| PN      | Non-trade stop - just for the needs of the railway undertaking                                                                                         |
| PM      | Manoeuvring works at stations with exchange of groups of cars without gross change or change of engine                                                 |
| ZP      | Stop for railway workers                                                                                                    |
| RP      | Type of train                                                                                                    |
| KH      | Commercial category of train (e.g. EIP, TLK, Os)                                                                                                    |
| PT I:   |                                                                                                    |
| PT II:  | Series of traction vehicles                                                                                                    |
| PT III: |                                                                                                    |
| ВТ      | Brake type                                                                                                    |
| VM      | Maximum speed of the set of carriages [km/h]                                                                                                    |

State as at:....01.2018 Page 6 of 12

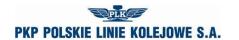

## Annex 6.1

| BS                | Gross of the set cars [t]                                                                                      |
|-------------------|----------------------------------------------------------------------------------------------------|
| BP                | Gross of the train [t]                                                                                         |
| DS                | Length of the set of cars [m]                                                                                  |
| DP                | Train length [m]                                                                                               |
| MN                | Max. axle load of cars [kN]                                                                                    |
| МН                | Percentage of brake weight of cars [%]                                                                         |
| SP                | Public service                                                                                                 |
| PR                | Railway undertaking on the train path                                                                          |
| Field name        | Field content, method of filling                                                                               |
| Field name        | Field content, method of filling                                                                               |
| G01. Type of load | Select the appropriate type of cargo from the check box, e.g. military transport, petrochemical products, etc. |
| G02. Wide tracks  | Please indicate in the case of an application for lines of 1520 mm width                                       |

## H. CHARACTER OF PASSENGER CARRIAGE

| Field name                                                                                                    | Field content, method of filling                      |  |  |
|----------------------------------------------------------------------------------------------------|-------------------------------------------------------|--|--|
| H01. Concluded agreement for provision of public services or statement of public railway transport organiser or the intent to cover the trains with an agreement for provision of public services | Select from the box the proper agreement or statement |  |  |
| H02. Decision on granting open access                                                                                                    | Chose the relevant decision from the selection box    |  |  |
| H03. Other                                                                                                    | Occasional                                            |  |  |
| H04. Unpublished timetable                                                                                                    | Check if the timetable is not to be published.        |  |  |

State as at:....01.2018 Page 7 of 12

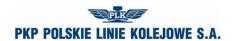

## Annex 6.1

#### I. NOTES AND INSTRUCTIONS OF THE APPLICANT

| Field name | Field content, method of filling                                                                                                    |
|------------|----------------------------------------------------------------------------------------------------|
|            | Please enter comments on the train structure, requested shuttle, indicate stations on which the cars will be switched to other trains                                                                                                    |
|            | In the case of an application submitted under the RRJ update and the need to use an alternative traction vehicle, the application number for the timetable study, referred to in subsection 4.3.5 of the Network Statement, should be entered. |
|            | In case of a timetable study aimed at confirming the possibility of using an alternative traction vehicle, enter the number of the application for the allocation of the train path to be studied.                                             |
|            | Place for additional notes of the applicant, not included in the other fields of the application, concerning the requested train path and other circumstances affecting the timetable construction                                             |

## J. COMMENT TO TIMETABLE ORDER

## Classification of trains used in construction of timetables

The lettering (up to five letters) is used to determine the type of train.

## A. Passenger trains

- 1. The first and second letters indicate:
  - 1) EC EuroCity,
  - 2) EN EuroNight overnight hotel type international transport,
  - 3) EI express InterCity,
  - 4) EX express,
  - 5) MH interregional fast night or hotel type,
  - 6) MM international fast,
  - 7) MP interregional fast,
  - 8) MA interregional slow (railbus),
  - 9) MO interregional slow,
  - 10) RM regional international,
  - 11) RP regional national fast,
  - 12) RP regional national slow,
  - 13) RA regional agglomeration communication,
  - 14) AM regional international (railbus),
  - 15) AP regional national (railbus),
  - 16) PW empty passenger set (to and from passenger trains),
  - 17) PC test train,
  - 18) PX empty passenger set to and from repairs (car, multiple unit and railbus) traction and auxiliary vehicles in the idle state,
  - 19) PH set of engines.

State as at:....01.2018 Page 8 of 12

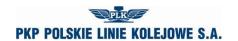

Annex 6.1

- 2. The third letter in the sign indicates the type of traction and means:
  - 1) P steam,
  - 2) E electric engines,
  - 3) J electric multiple units,
  - 4) S diesel engines,
  - 5) M diesel multiple units and carriages.

Examples of type and train numbers:

ECE No. 14000 - EuroCity train, electric traction, train no. 14000,

ROJ No. 44122 - national passenger train, emu, train no. 44122.

#### B. Freight trains

1. The first and second letters indicate:

In international traffic:

- 1) TA for priority international transports,
- 2) TC for international whole-train intermodal transports,
- 3) TG for international bulk and border transports,
- 4) TR for international dispersed transports (single cars and groups of cars).

In national traffic:

- 1) TB for priority transports,
- 2) TD for whole-train intermodal transports,
- 3) TP fast to an increased standard of technical speed for transport of cargo in single cars and groups of cars,
- 4) TN for non-mass transports in single cars and groups of cars,
- 5) TM for bulk transport in bulk and empty whole-train sets,
- 6) TL line transports of loads in single cars and groups of cars,
- 7) TK return train for servicing stations and sidings in the vicinity of the shunting station,
- 8) TT empty cars to and from repairs,
- 9) TS test and other trains,
- 10) TH set of engines.
- 2. The third letter in the freight train sign indicates the type of traction and means:
  - 1) P steam,
  - 2) E electric,
  - 3) S diesel.

## C. Lone railway vehicles

- 1. The first and second letters indicate:
  - 1) LM engine to and from manoeuvres in freight traffic,
  - 2) LW engine to and from manoeuvres in passenger traffic,
  - LP engine to and from passenger trains,
  - 4) LT engine to and from freight trains,
  - 5) LZ lone engine to and from maintenance and repair trains,
  - 6) LS other lone engines, railway vehicle included in special rolling stock, auxiliary vehicle.

State as at:....01.2018 Page 9 of 12

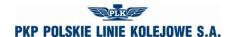

Annex 6.1

- 2. The third letter indicates the type of traction and means:
  - 1) P steam,
  - 2) E electric engines,
  - 3) S diesel engines.

## D. Maintenance and repair trains

- 1. The first and second letters indicate:
  - 1) ZG rescue,
  - 2) ZN inspection,
  - 3) ZX management,
  - 4) ZH set of engines,
  - 5) ZD diagnostic train or auxiliary vehicle for testing or removal of railway infrastructure failure
- 2. The third letter indicates the type of traction and means:
  - 1) E electric engines,
  - 2) J electric multiple units,
  - 3) S diesel engines,
  - 4) M diesel multiple units.

## Abbreviations of types of trains used in construction of timetables

|                                        | Traction |            |                                           |         |                                           |
|----------------------------------------|----------|------------|-------------------------------------------|---------|-------------------------------------------|
|                                        |          | electrical |                                           | diesel  |                                           |
| Types of trains                        | steam    | engines    | multiple<br>units<br>and<br>carriage<br>s | engines | multiple<br>units<br>and<br>carriage<br>s |
| A. Passenger trains                    |          |            |                                           |         |                                           |
| EuroCity                               | _        | ECE        | ECJ                                       | ECS     | ECM                                       |
| EuroNight                              | _        | ENE        | -                                         | ENS     | _                                         |
| Express InterCity                      | _        | EIE        | EIJ                                       | EIS     | EIM                                       |
| Express                                | _        | EXE        | EXJ                                       | EXS     | EXM                                       |
| Interregional fast night or hotel type | _        | MHE        | MHJ                                       | MHS     | _                                         |
| International fast                     | _        | MME        | MMJ                                       | MMS     | MMM                                       |
| Interregional fast                     | _        | MPE        | MPJ                                       | MPS     | MPM                                       |
| Interregional slow                     | _        | MOE        | MOJ                                       | MOS     | MOM                                       |
| Interregional slow (railbus)           | _        | ı          | MAY                                       | ı       | MAM                                       |
| Regional international                 | RMP      | RME        | RMJ                                       | RMS     | RMM                                       |
| Regional national fast                 | RPP      | RPE        | RPJ                                       | RPS     | RPM                                       |
| Regional national slow                 | ROP      | ROE        | ROJ                                       | ROS     | ROM                                       |
| Regional agglomeration communication   | _        | RAE        | RAJ                                       | RAS     | RAM                                       |

State as at:....01.2018 Page 10 of 12

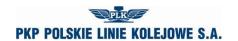

## Annex 6.1

| Regional international (railbus)                                                                          | _           | _   | AMJ | _   | AMM |
|----------------------------------------------------------------------------------------------------|-------------|-----|-----|-----|-----|
| Regional national slow (railbus)                                                                          | _           | _   | APJ | _   | APM |
| Empty passenger set - to and from passenger trains                                                        | PWP         | PWE | PWJ | PWS | PWM |
| Empty passenger set - test                                                                                | _           | PCE | PCJ | PCS | РСМ |
| Empty passenger set - to and from repair                                                                  | _           | PXE | PXJ | PXS | PXM |
| Set of engines - over 3 engines                                                                           | PHP         | PHE | -   | PHS | _   |
| B. Fre                                                                                                    | eight train | s   |     |     |     |
| 1. Freight trains in international traffic                                                                |             |     |     |     |     |
| For priority international transports                                                                     | _           | TAE | _   | TAS | _   |
| For international whole-train intermodal transports                                                       | -           | TCE | _   | TCS | _   |
| For international bulk and border transports                                                              | ı           | TGE | -   | TGS | _   |
| For international dispersed transports (single cars and groups of cars)                                   | -           | TRE | _   | TRS | _   |
| 2. Freight trains in national traffic                                                                     |             |     |     |     |     |
| For priority transports                                                                                   | _           | TBE | _   | TBS | _   |
| For whole-train intermodal transports                                                                     | _           | TDE | _   | TDS | _   |
| Fast to an increased standard of technical speed for transport of cargo in single cars and groups of cars | -           | TPE | _   | TPS | -   |
| For non-mass transports in single cars and groups of cars                                                 | Ι           | TNE | _   | TNS | _   |
| For bulk transport in bulk and empty whole-train sets                                                     | ı           | TME | -   | TMS | _   |
| Line transports of loads in single cars and groups of cars                                                | _           | TLE | _   | TLS | _   |
| Return train for servicing stations and sidings in the vicinity of the shunting station                   | TKP         | TKE | _   | TKS | _   |
| Empty cars to and from repairs                                                                            | _           | TTE | _   | TTS | _   |
| Test and other trains                                                                                     | _           | TSE | _   | TSS | _   |
| Set of engines - over 3 engines                                                                           | _           | THE | _   | THS | _   |
| C. Lone railway vehicles                                                                                  |             |     |     |     |     |
| Engine to and from manoeuvres in freight traffic                                                          | _           | LME | _   | LMS | _   |
| Engine to and from manoeuvres in passenger traffic                                                        |             | LWE |     | LWS | _   |
| Engine to and from passenger trains                                                                       | LPP         | LPE | _   | LPS | _   |
| Engine to and from freight trains                                                                         | LTP         | LTE |     | LTS |     |
| Lone engine to and from maintenance and repair trains                                                     | _           | LZE | _   | LZS | _   |

State as at:....01.2018 Page 11 of 12

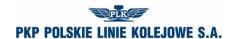

## Annex 6.1

| Other lone engines, railway vehicle included in special rolling stock, auxiliary vehicle | _ | LSE | -   | LSS | _   |
|------------------------------------------------------------------------------------------|---|-----|-----|-----|-----|
| D. Maintenance and repair trains                                                         |   |     |     |     |     |
| Emergency                                                                                | _ | ZGE | ZGJ | ZGS | ZGM |
| Inspection                                                                               | _ | ZNE | ZNJ | ZNS | ZNM |
| Management                                                                               | _ | ZXE | -   | ZXS | ZXM |
| Set of engines - over 3 engines                                                          | _ | ZHE | _   | ZHS | _   |
| Diagnostic                                                                               | _ | ZDE | ZDJ | ZDS | ZDM |

## **NOTICE No...**

# of the allocated train paths within the annual train timetable 2018/2019

| Name of the Applicant:                               |                   |
|------------------------------------------------------|-------------------|
| Number of allocated train paths covered by the Notic | e:                |
| Ordered operational work (pockm) on PLK lines:       |                   |
|                                                      |                   |
| for PKP Polskie Linie Kolejowe S.A.                  | for the Applicant |
|                                                      |                   |
| date:                                                | date:             |

State as at:....01.2018 Page 12 of 12